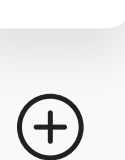

**W** 

 $\overline{\mathbf{X}}$ 

JK

 $\boxed{\text{N}}$ 

 $\mathbb{B}$ 

NNE DE LA CONTRACTACHE

## **Dobry wieczór, Janx**

Ostatnio uży[w](javascript:void(0);)ane Przy[p](javascript:void(0);)ięte Udostępnione [m](javascript:void(0);)i [O](javascript:void(0);)dkryj

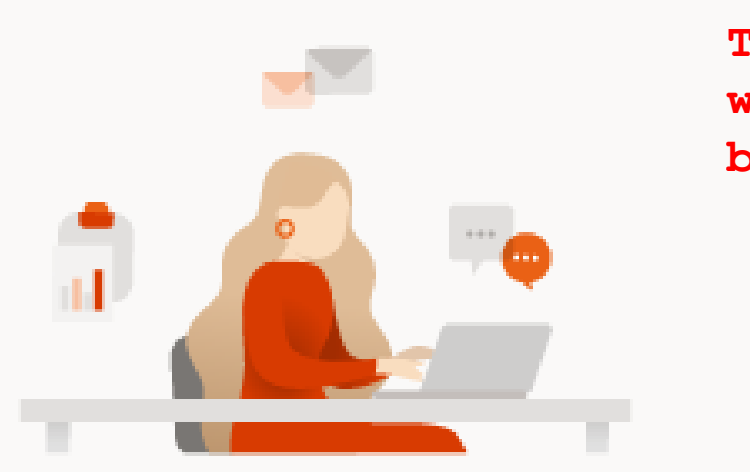

Brak ostatnio używanych dokumentów online pakietu Office

Udostępniaj zawartość i współpracuj z innymi osobami. Aby rozpocząć, utwórz nowy dokument lub przeciągnij dokument tutaj w celu przekazania i otwarcia go.

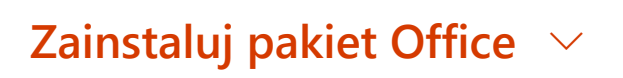

503

**Tak wygląda okno główne Office 365. To w nim znajduje sie program Teams, z kórego będziemy korzystać podczas nauki zdalnej.**

**P** Opinia